## СНИЖЕНИЕ ЗАТРАТ ТОПЛИВА НА ПОСТАВКИ ПРОДУКЦИИ И УСЛУГ В АПК

## *П.В. Клавсуть, Б.М. Астрахан, кпин., доц.*

*([Белорусский государственный аграрный технический университет,](https://www.bsatu.by) г. Минск)*

#### *Бондарь В.В., директор*

*(РУ «Столбцырайгаз»)*

Концепция энергетической безопасности Республики Беларусь предусматривает мероприятия по энергосбережению ресурсов во всех сферах народного хозяйства. Эта концепция утверждена Указом Президента Республики Беларусь№ 575 от 15.11.2007 г. [1].

При снабжении сельских потребителей ресурсами и услугами более 45% составляют расходы на транспортировку [2]. В ходе выполнения Государственной программы возрюждения и развития села созданы предпосылки для снижения транспортной составляющей в затратах - создана развитая дорожная сеть, обеспечивающая устойчивую транспортную связь с населенными пунктами и производственными объектами [3, 4], внедряются прогрессивные методы контроля прохождения транспортом заданного маршрута на основе GPS систем [5]. В связи с этим особенно актуальным становится построение оптимальньк маршрутов поставок ресурсов и услуг сельским потребителям. Эта задача может быть решена на основе применения информационных технологий.

При использовании автомобилей разных марюк с двигателями одного типа (потребляющими один вид топлива) за критерий оптимизации можно принять минимизацию суммарного расхода топлива:

$$
P \times TC \to min,\tag{1}
$$

где Р - вектор удельного расхода топлива для автомобилей, направляемых на соответствующие маршруты;

ТС *(total costs) -* вектор длин соответствующих маршрутов.

Рассматриваемая задача (1) может быть решена в пакете программ математического моделирования *MATLAB* с помощью процедур vrpsavings *(vehicle routing problems)* и trans *(transportation and assignment problems)* [6].

Обозначим общее количество пунктов, включая базу поставки, через  $n_0$ . На первом этапе процедура vrpsavings применяется в виде:

 $[$ rte, TC,  $L$  $]$  = vrpsavings  $(C, q, Q)$  (2) где С - матрица размерности  $n_0 \times n_0$  расстояний между всеми пунктами (диагональные элементы матрицы равны 0);

 $q = [q(1), q(2),...,q(n_0)]$  – вектор размерности  $1 \times n_0$  объемов заказов в пунктах 2,... *,по,* (q( 1) соответствует базе поставки и равно 0);

Q - грузовместимость автомобиля;

rte  $(route)$  - вектор размерности  $k$  (количество маршрутов), компоненты которого описывают, какие именно пункты входят в каждый маршрут и последовательность объезда этих пунктов;

 $TC$  - тот же вектор длин соответствующих маршрутов, что и в соотношении (1);

L *{loads) -* вектор загрузки автомобилей, направляемых на соответствующие маршруты.

На втором этапе для каждой группы пунктов выполняется уточнение оптимальных маршрутов передвижения, обеспечивающих минимизацию суммарного пробега. Это можно сделать с помощью процедуры vrpsavings в модификации:  $\sim$ 

$$
[rte, TC] = vrsavings(C)
$$
 (3)

где  $C$  - матрица расстояний уже для рассматриваемой группы пунктов;

rte - последовательность пунктов в уточненном оптимальном маршруте;

ТС - длина уточненного маршрута для рассматриваемой группы пунктов. На третьем этапе для распределения автомобилей по маршрутам в соот-

ветствии с критерием (1) следует применить процедуру;  $\overline{\phantom{a}}$ 

$$
[F, V] = \text{trans}( S) \tag{4}
$$

где S - матрица расхода топлива для вычисленных маршрутов;

F - матрица назначений автомобилей на соответствующие маршруты;

V - общий расход топлива.

Указанная методика бьша использована для конкретного случая планирования маршрутов по доставке районным управлением (РУ) «Столбцырайгаз» для сельских потребителей Столбцовского района 100 баллонов сжиженного газа с базы поставки в 31 пункт назначения в течение рабочего дня. Поставки выполняются посредством спецавтомобиля АСТБ 3307 (грузовместимость - 44 баллона, расход топлива 31,5 л / 100 км) и спецавтомобиля АСТБ 3307-01 (грузовместимость - 61 баллон, расход топлива 33,3 л /100 км).

При планировании традиционными методами данная совокупность пунктов была разбита диспетчером РУ на два маршрута: первый длиной 168,2 км с объемом доставки 48 баллонов и второй длиной 232,4 км с объемом доставки 52 баллона. Суммарный расход топлива составил 133,4 л.

Для применения указанных информационных технологий в *MATLAB* были созданы матрица С размерностью 32x32, в которую занесены расстояния между всеми пунктами, и матрица-строка q размерностью 1x32, в которую внесены объёмы поставок.

С помощью процедуры (2) было выполнено разбиение совокупности пунктов на группы. Затем маршрут для каждой группы дополнительно уточнялся с помощью процедуры (3). Распределение автомобилей по маршрутам выполнялось посредством процедуры (4), для которой матрица S имела вид

 $\begin{bmatrix} 0.315 \times TC(1) & 0.315 \times TC(2) & \dots & 0.315 \times TC(k) \end{bmatrix}$  $\begin{vmatrix} 0,333 \times TC(1) & 0,333 \times TC(2) & \dots & 0,333 \times TC(k) \end{vmatrix}$ 

В результате были получены маршруты; первый длиной 176,9 км с объемом доставки 42 баллона и второй длиной 163Д км с объемом доставки 52 баллона. Суммарный расход топлива составил 110,4 л. В качестве иллюстрации применения изложенной методики на рисунках 1, 2 и 3 представлены соответственно (скриншоты) матрица С для первого маршрута, результат применения к этой матрице процедуры (3) и результат применения процедуры (4).

| ② Array Editor: C                        |    |                       |      |        |                     |      | al concert and concertainty and |                 | and a power of the control the complete competition of the complete the control to the control of the control |      |      |      | and with a record of the summer of the |
|------------------------------------------|----|-----------------------|------|--------|---------------------|------|---------------------------------|-----------------|----------------------------------------------------------------------------------------------------|------|------|------|----------------------------------------|
| <b>Million</b> Edit View Web Window Help |    |                       |      |        |                     |      |                                 |                 |                                                                                                    |      |      |      |                                        |
|                                          |    | Numeric format shortG |      | $\sim$ | $5y$ 12<br>Size: 12 |      |                                 |                 |                                                                                                    |      |      |      |                                        |
|                                          | ı  |                       | 2    |        |                     | 5    |                                 |                 |                                                                                                    |      | 18   | 11   | 12                                     |
|                                          |    |                       | 10   | 23     | 34                  | 35   | 38                              | 44              |                                                                                                    | 48   | 30   | 17.2 | 11.5                                   |
|                                          |    | 10                    | ٠    | 31     | 36                  | 36   | 39                              | 45              | 12                                                                                                    | 39   | 31.2 | 18.2 | 21                                     |
|                                          | 3  | 29                    | 31   |        | 18                  |      | 11                              | 17.5            | 25                                                                                                    | 58   | 35   | 25   | 13.2                                   |
|                                          |    | 34                    | 36   | 18     |                     |      |                                 | 15 <sup>1</sup> | 23.5                                                                                                    | 54.6 | 33.5 | 29.5 | 18                                     |
|                                          |    | 35                    | 36   | 9ł     |                     |      |                                 | 15 <sup>1</sup> | 29.5                                                                                                    | 55.7 | 39   | 39,2 | 18                                     |
|                                          |    | 38                    | 39   | 11     |                     |      |                                 | ,               | 33                                                                                                    | 59   | 42   | 33.5 | 22                                     |
|                                          |    | 44                    | 45   | 17.5   | 15                  | 15   |                                 | 8               | 48                                                                                                    | 15   | 47.5 | 39   | 27.2                                   |
|                                          |    |                       | 12   | 25     | 29.5                | 29.5 | 33                              | 40              |                                                                                                    | 29.5 | 13.5 | 10   | 12.5                                   |
|                                          |    | 46                    | 39   | 58     | 54.6                | 55.7 | 59                              | 65              | 29.5                                                                                                    |      | 12   | 33.2 | 36                                     |
|                                          | 18 | 36                    | 31.2 | 35     | 33.5                | 39   | 42                              | 47.5            | 19.5                                                                                                    | 12   |      | 24   | 27                                     |
|                                          | 11 | 17.2                  | 18.2 | 25     | 29.5                | 30.2 | 33.5                            | 39              | 10                                                                                                    | 33.2 | 24   |      | 13.3                                   |
|                                          | 12 | 11.5                  | 21   | 13.2   | 18                  | 18   | 22 <sup>1</sup>                 | 27.2            | 12.5                                                                                                    | 36   | 27   | 10.3 |                                        |

Рис. 1. Матрица расстояний для первого маршрута

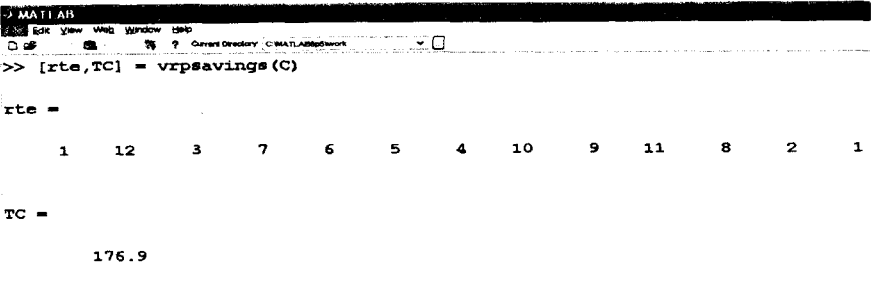

 $\rightarrow$ 

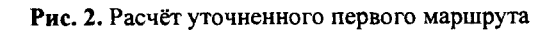

|           | <b>PA MATRIA B</b> ook of the actual and a second contract the model of the transfer model<br>Elle Edit View Web Window Help |
|-----------|----------------------------------------------------------------------------------------------------|
|           | □ 2 <del>2</del> 0 0 mm → 市 7 Current Directory: C:WATLABOp5\work → □ □                                                      |
|           | $>> [F, TC] = trans(S)$                                                                                                    |
|           |                                                                                                    |
|           |                                                                                                    |
| о         |                                                                                                    |
|           |                                                                                                    |
| $110 - 4$ |                                                                                                    |
|           |                                                                                                    |

Рис. 3. Расчёт назначений автомобилей на маршруты

Сопоставление расхода топлива при планировании традиционными методами (133,4 л) и при планировании посредством пакета *MATLAB* (110,4 л) показывает, что применение в указанном конкретном случае информационных технологий позволит снизить расход топлива на 17%.

### **ЛИТЕРАТУРА**

1.06 утверждении Государственной комплексной программы модернизации основных производственных фондов Белорусской энергетической системы, энергосбережения и увеличения доли использования в республике собственных топливно-энергетических ресурсов на период до 2011 года: Указ Президента Респ. Беларусь, 15 нояб. 2007 г., №575 // Нац. Реестр правовых актов Респ. Беларусь. - 2007. - №276. - 1/9095.

2. Организация и регулирование логистических процессов и маркетинга в системе ресурсообеспечения АПК. [Электронный ресурс]; Сайт, **2009,** - Режим доступа: http://www. mirrabot. com/ work/ work 10868. html. Дата доступа: **18.07.2009.**

3. Государственная программа возрождения и развития села на 2005-2010 годы; 1.4. Модернизация автомобильных дорог и развитие транспортного сообщения в сельской местности. [Электронный ресурс]: Сайт, 2009 - Режим доступа: [http://www.president.gov.bv/press30954.html#doc.](http://www.president.gov.bv/press30954.html%23doc) Дата доступа; 18.07.2009.

4. Департамент «Белавтодор». Подведены итоги работы дорожной отрасли за первый квартал 2008 года. [Электронный ресурс]: Сайт, 2009 - Режим доступа: <http://belavtodor.belhost.bv/archives/l>. Дата доступа: 5.04.2009.

5. Высоко сижу - далеко гляжу // Бел., нива. - 2009. - 16 января.

6. Ануфриев, И.Е. MATLAB 7 / И.Е. Ануфриев, А.Б. Смирнов, Е.Н. Смирнова. - СПб.; БХВ-Петербург, 2005. - 1104 с.

*УДК 621.565.(07)*

# **ОРГАНИЗАЦИЯ МОНТАЖНЫХ И ПУСКОНАЛАДОЧНЫХ РАБОТ НА ЖИВОТНОВОДЧЕСКИХ ФЕРМАХ И КОМПЛЕКСАХ**

## *Миклуш В.П., К.ГП.Н., проф., Карпович С.К., К.Э.Н., доц.*

*(Белорусский государственный аграрный технический университет, г. Минск)*

#### *М.В. Колонну к, инженер*

#### *(РУП Минскэнерго, г. Минск)*

Монтаж технологического оборудования на вновь строящихся и реконструированных фермах и последующий ввод в эксплуатацию осуществляется специализированными производственными объединениями. Они комплектуют